# Obsah

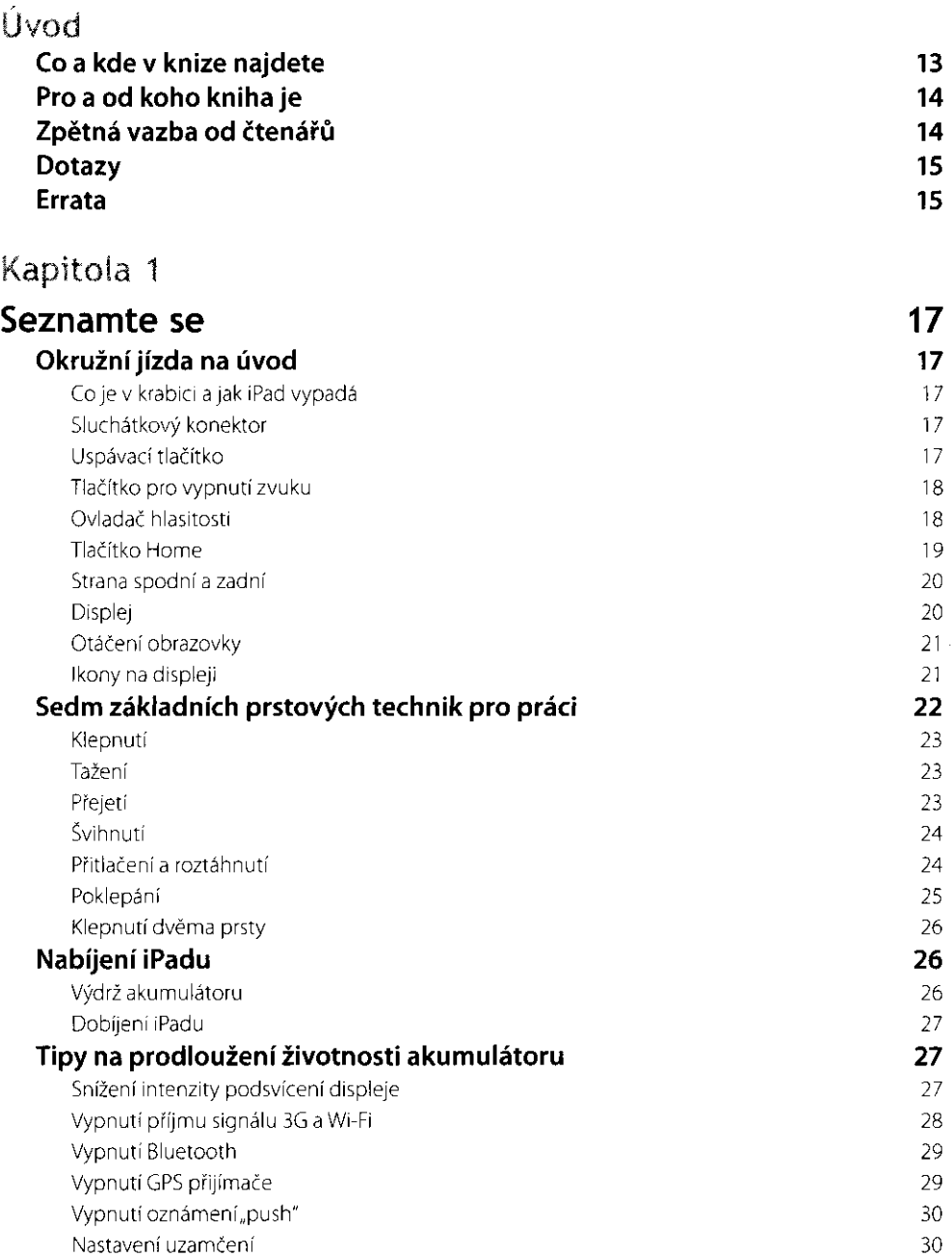

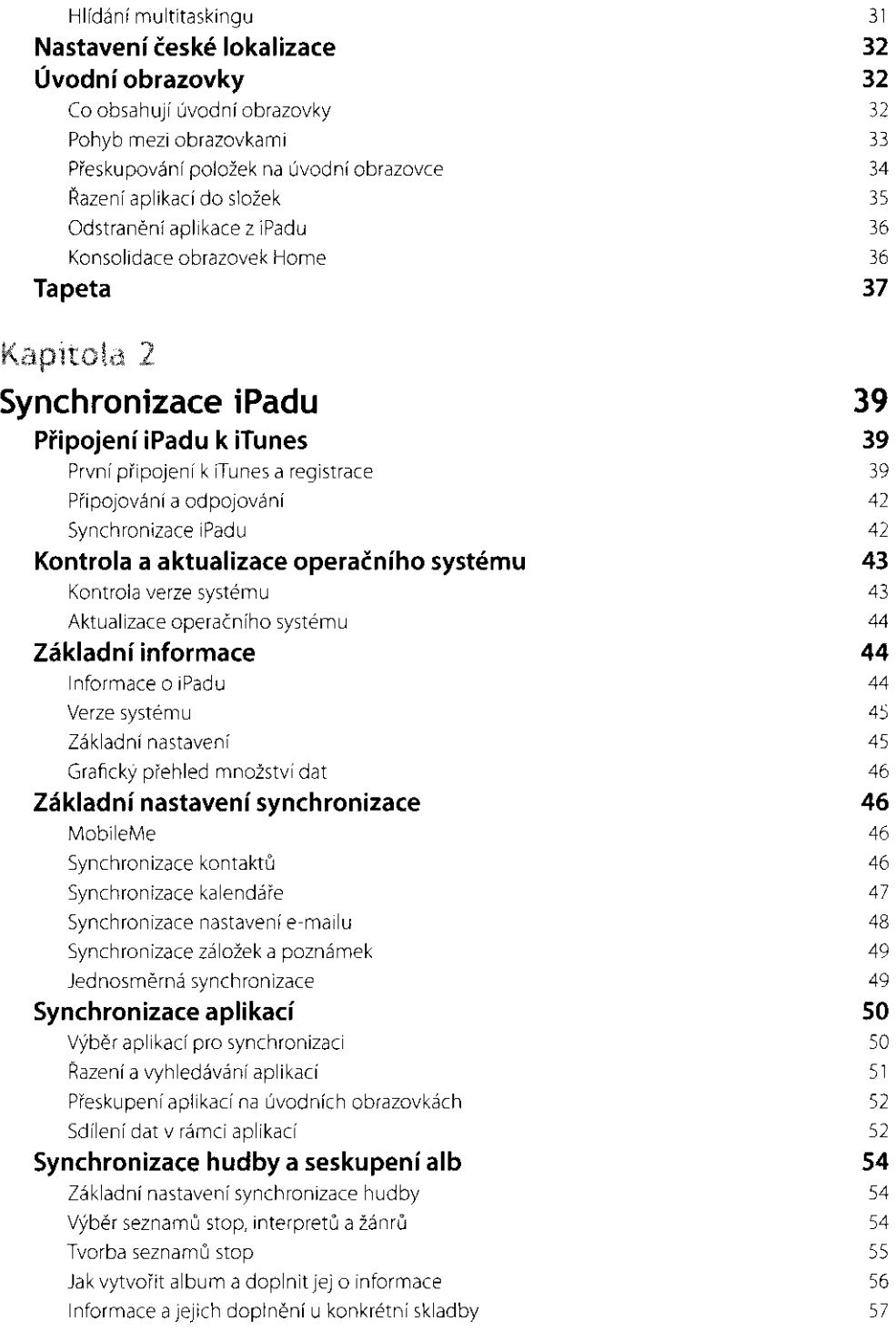

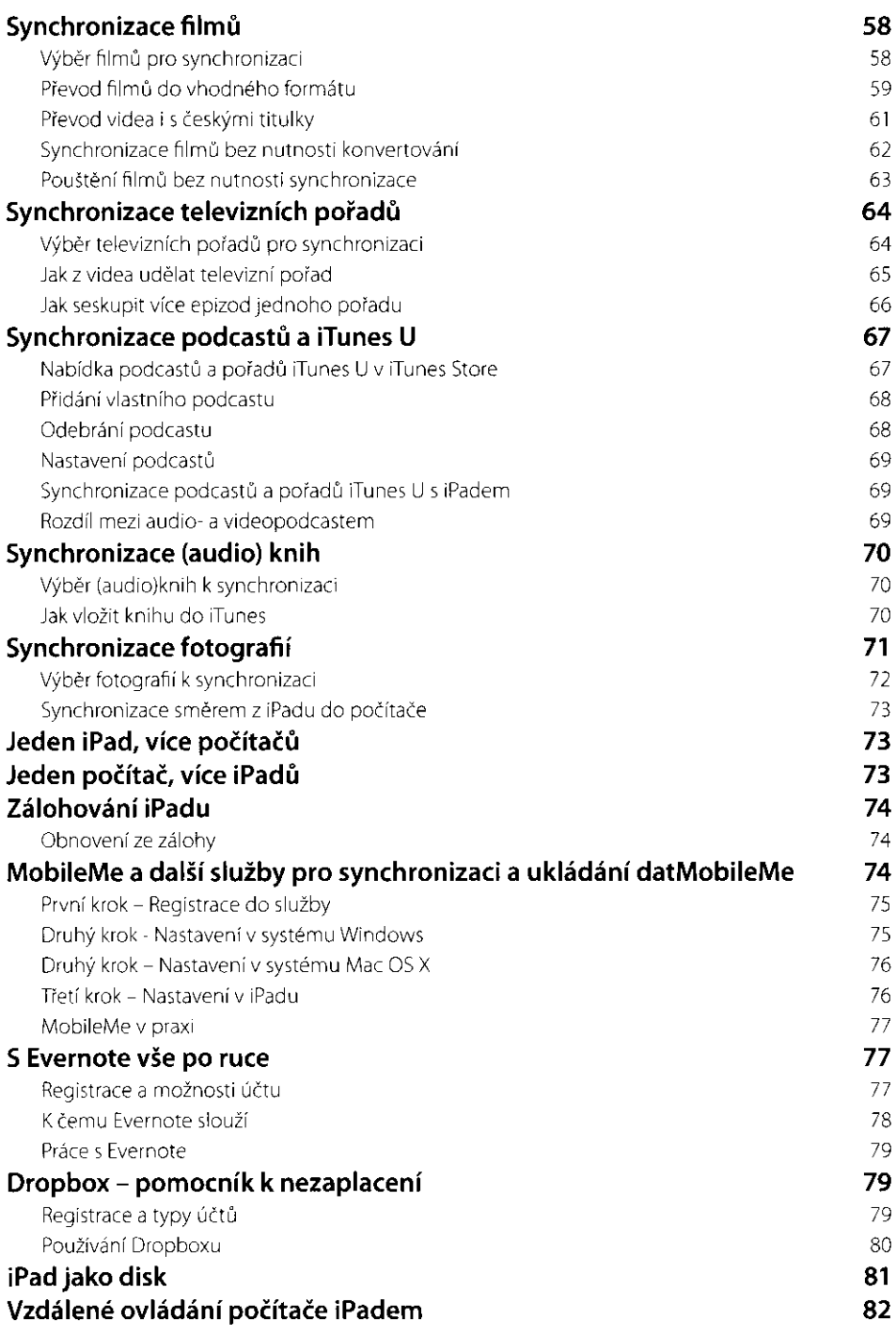

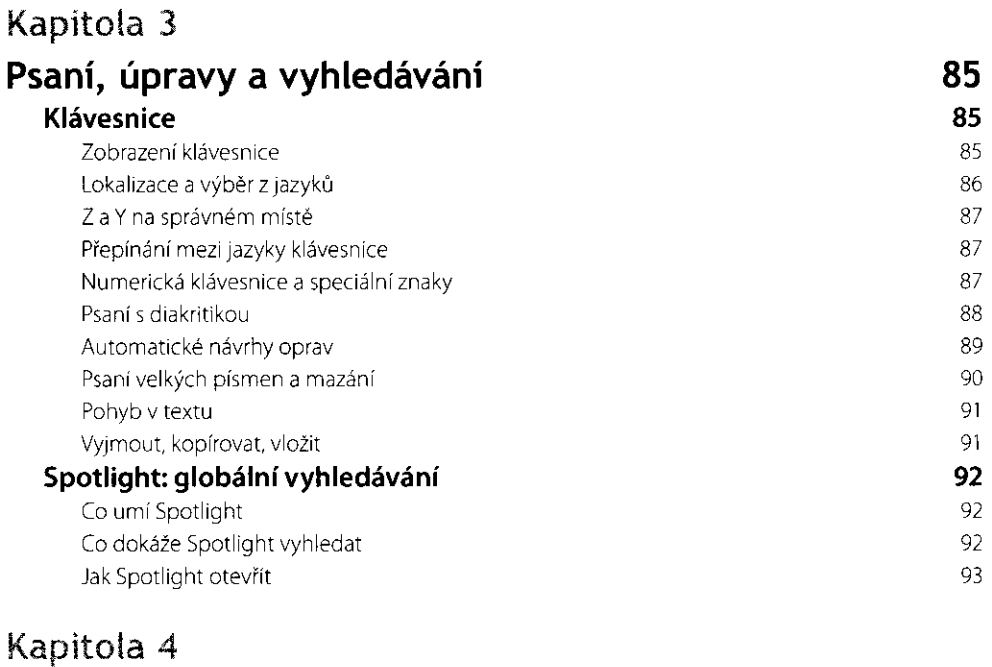

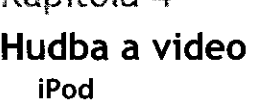

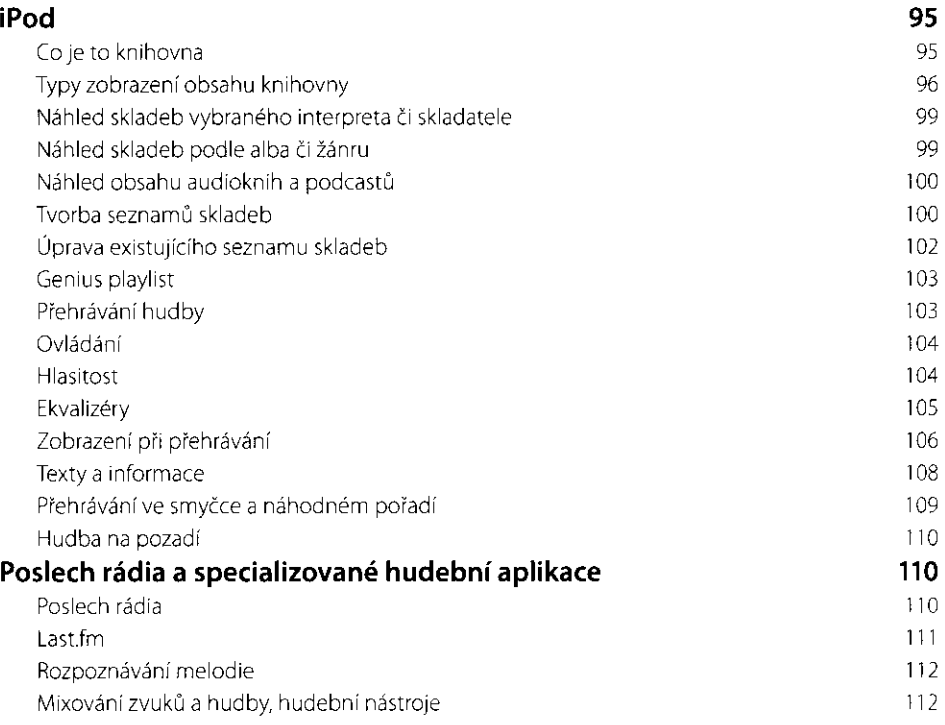

95

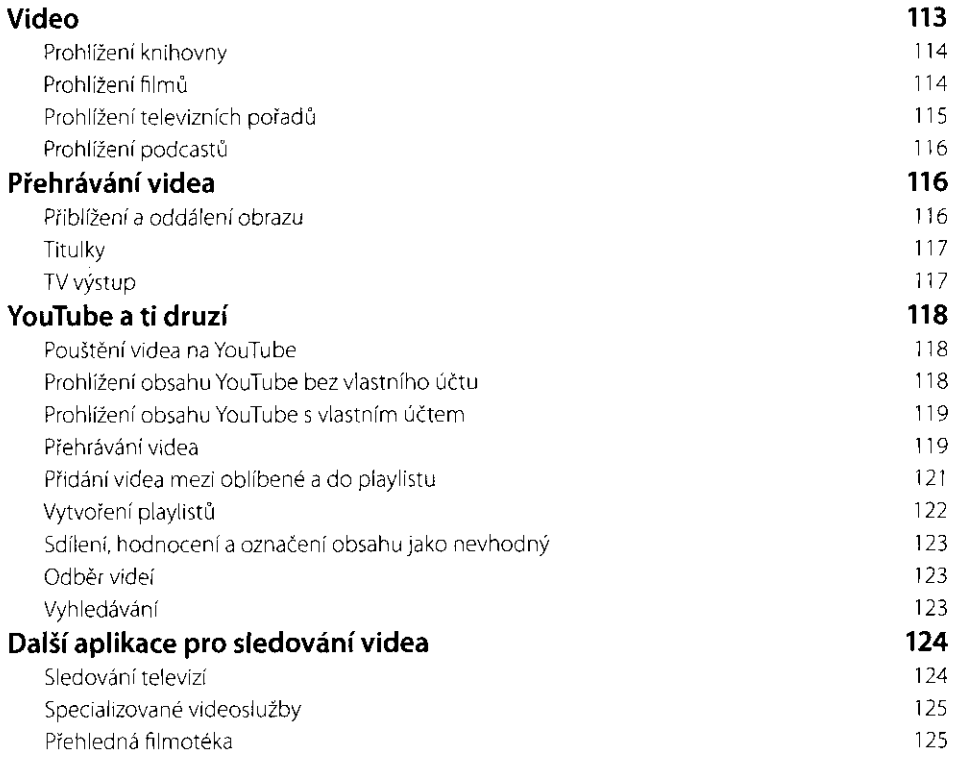

# Kapitola 5

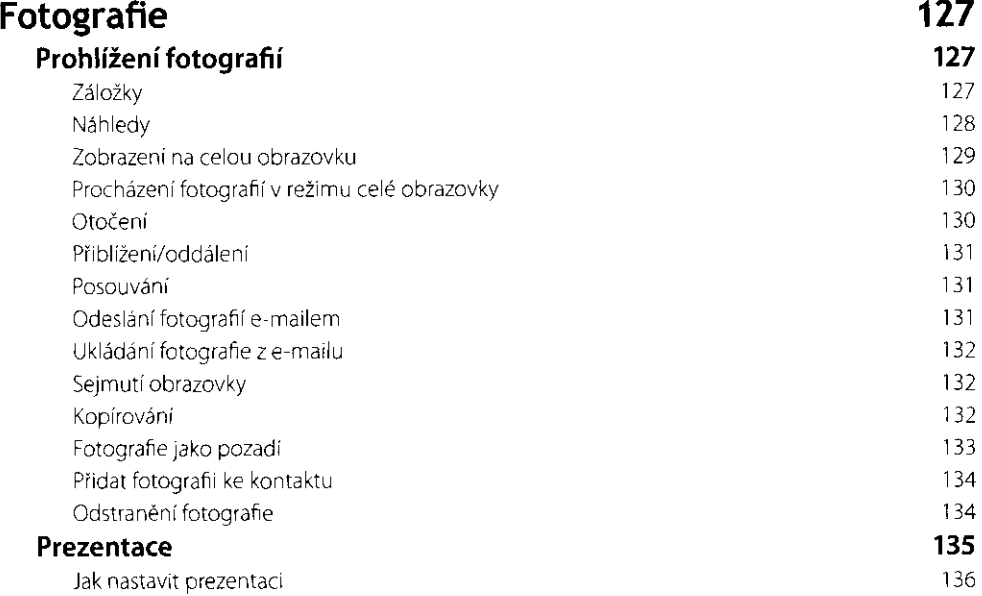

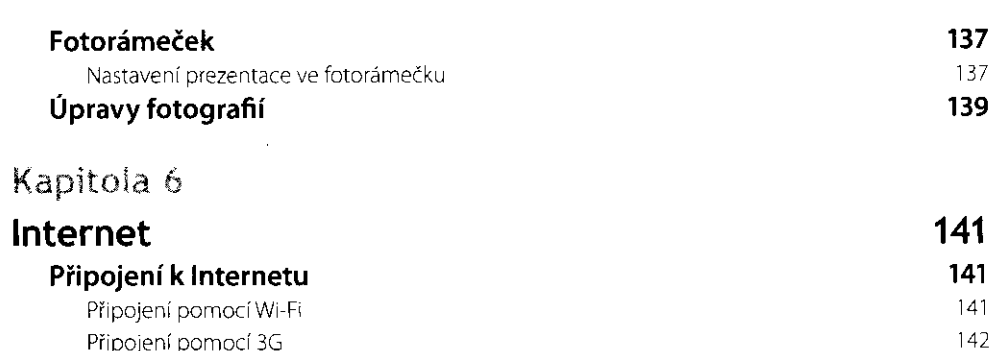

#### Připojení pomocí 3G Prohlížeč Safari

#### Hlavní panel

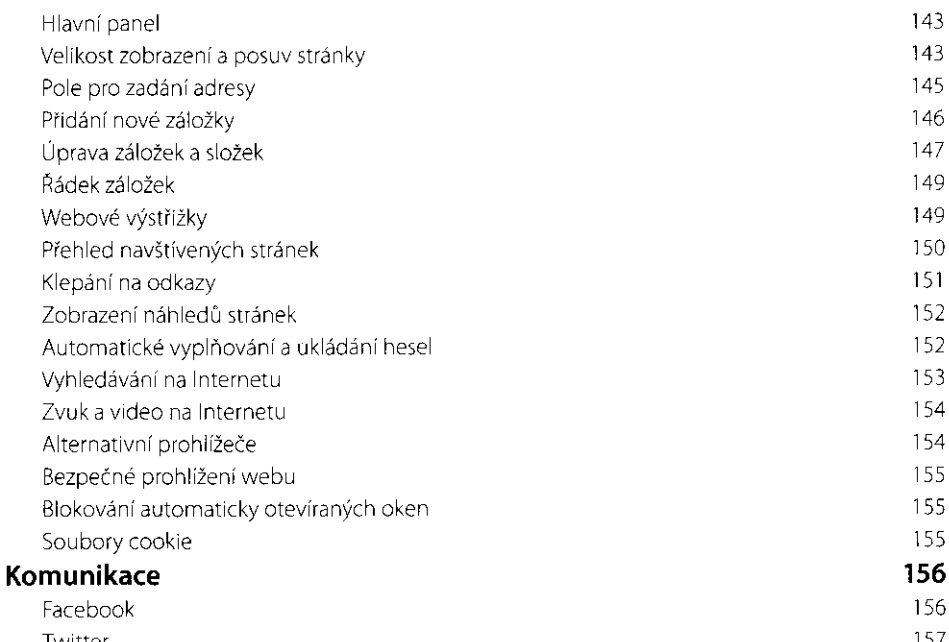

143

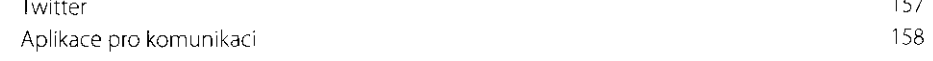

### Kapitola 7

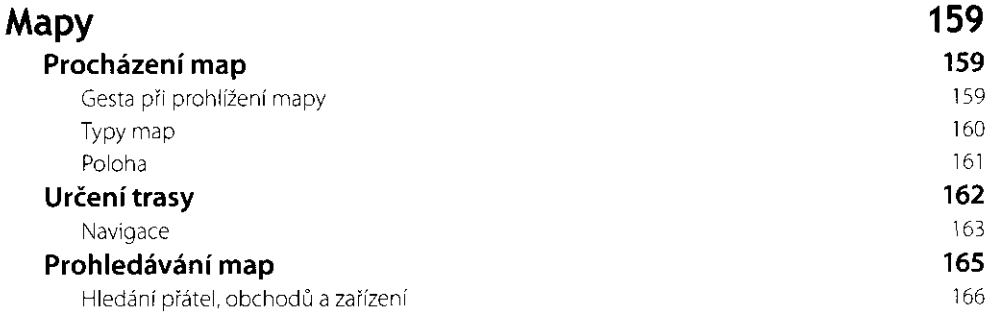

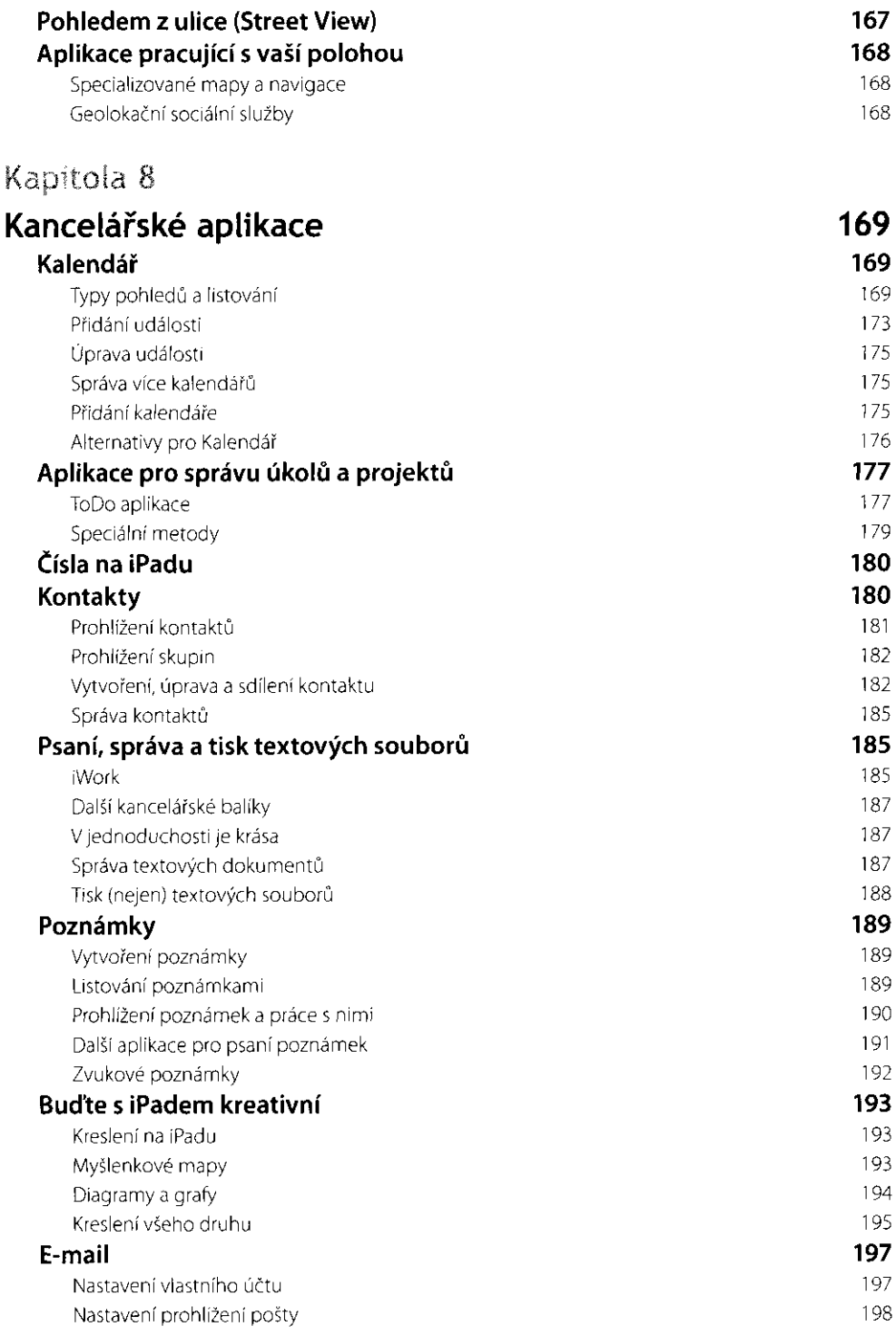

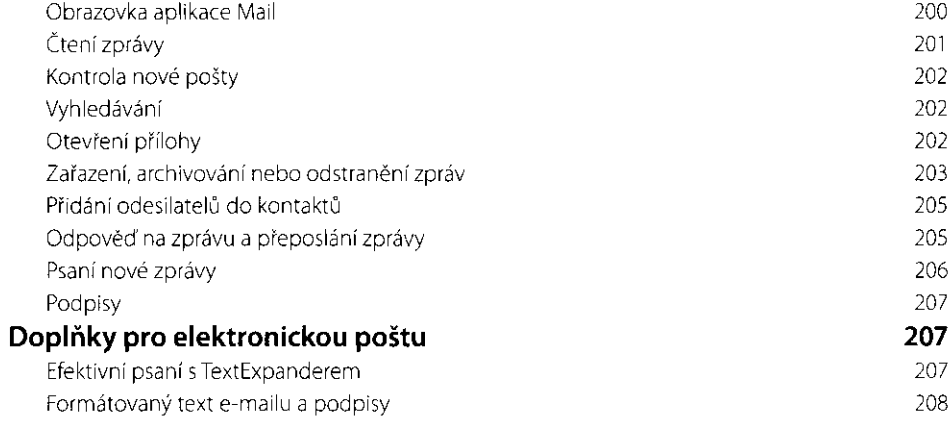

# Kapitola 9

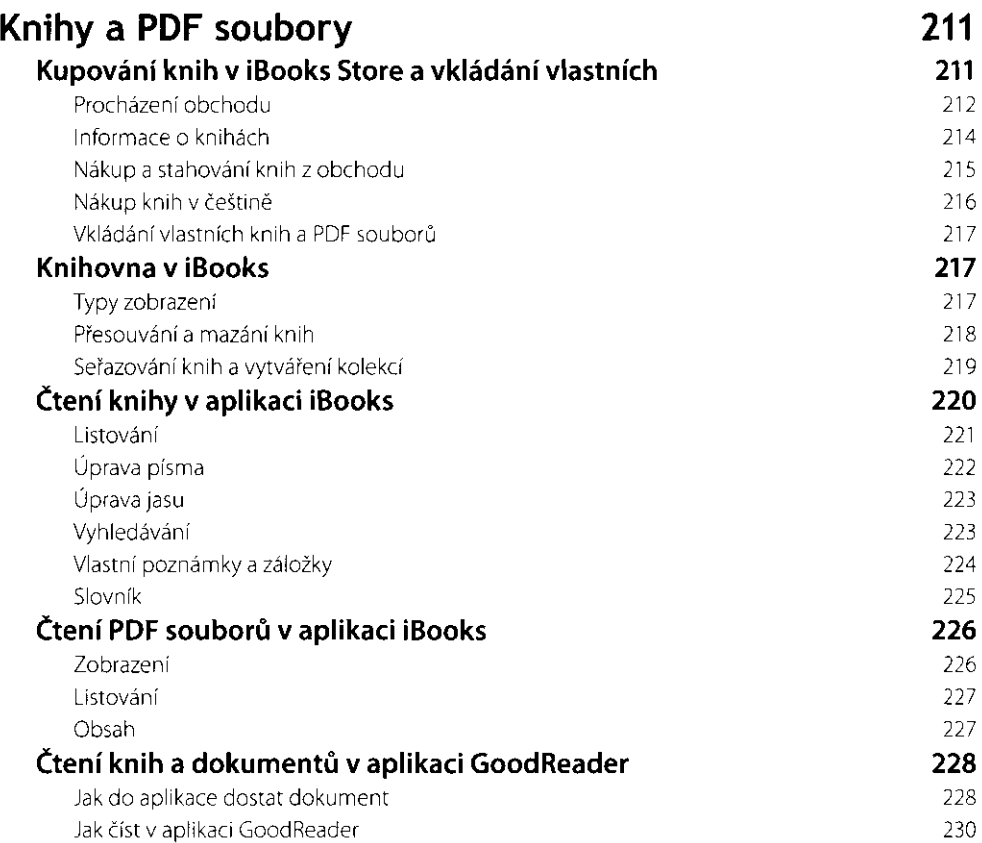

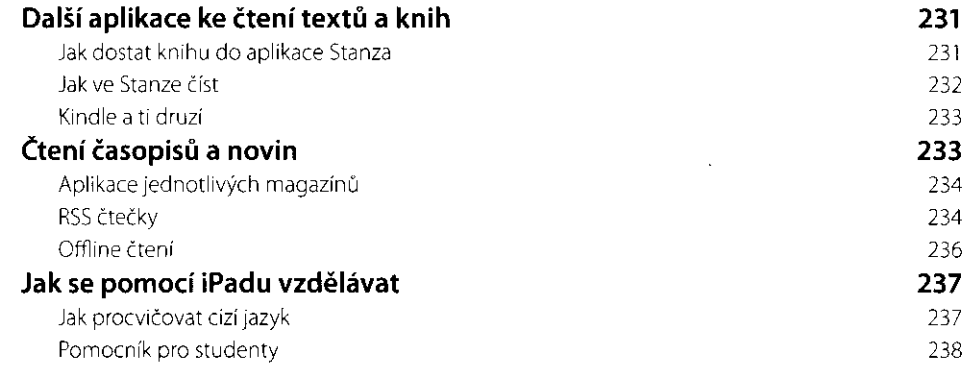

## Kapitola 10

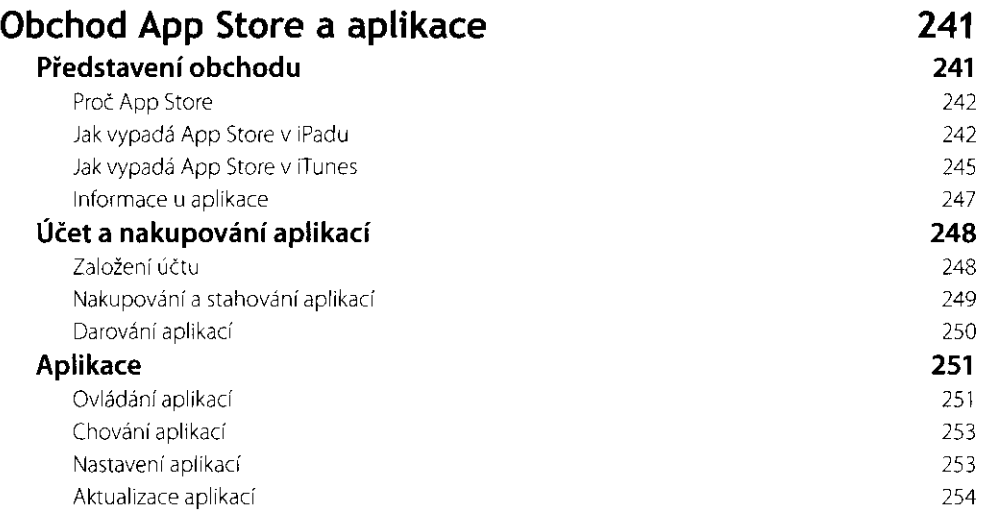

#### Příloha A

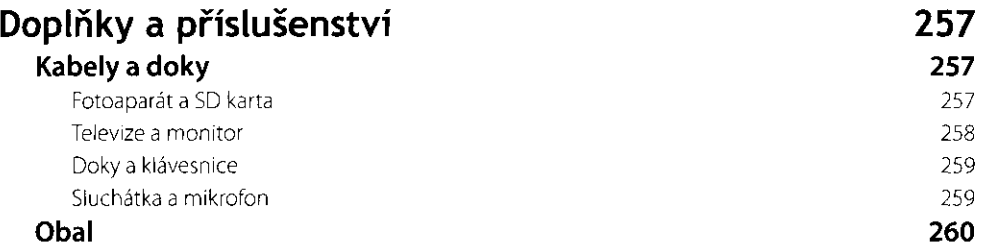

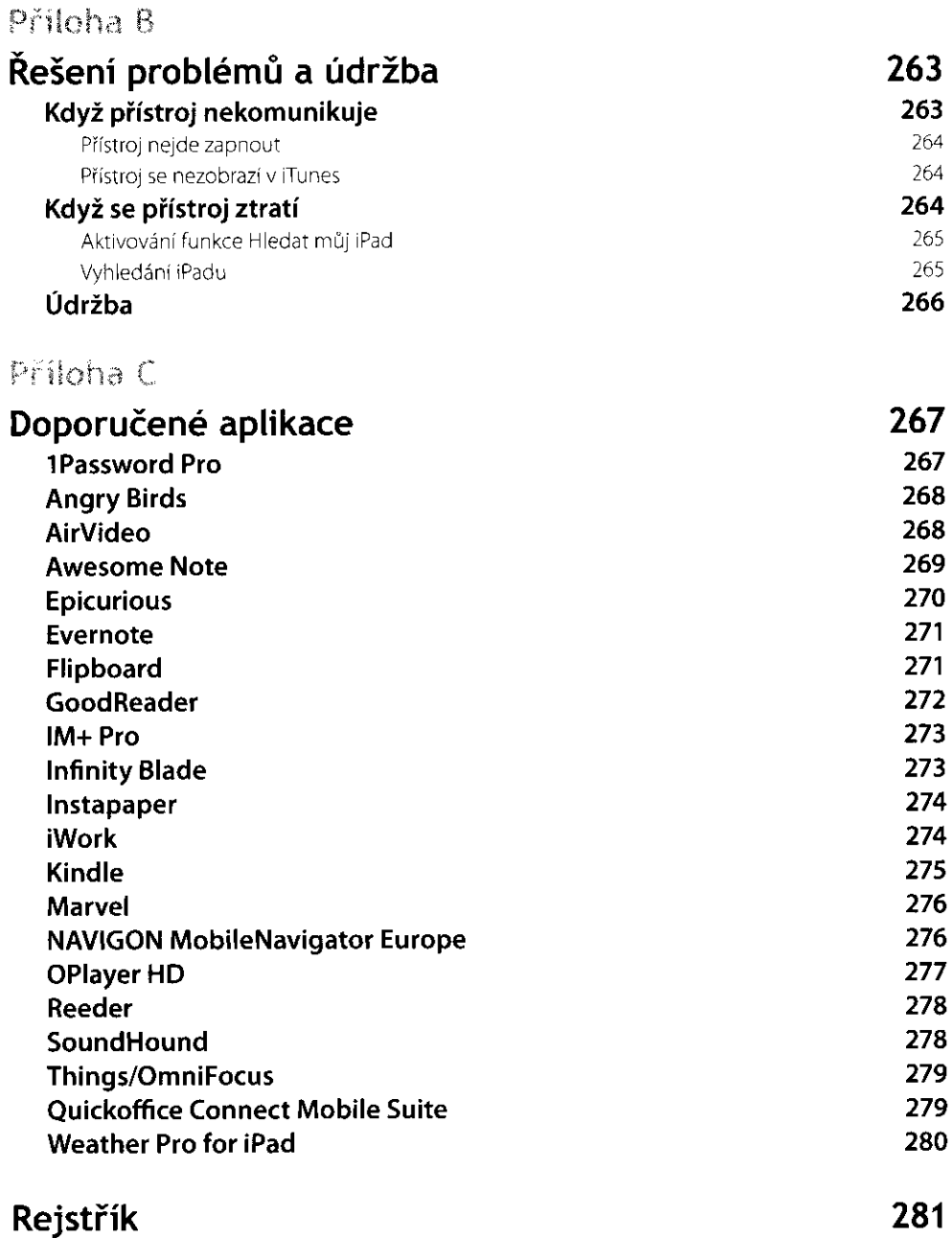